## More Special Keys Flashcards

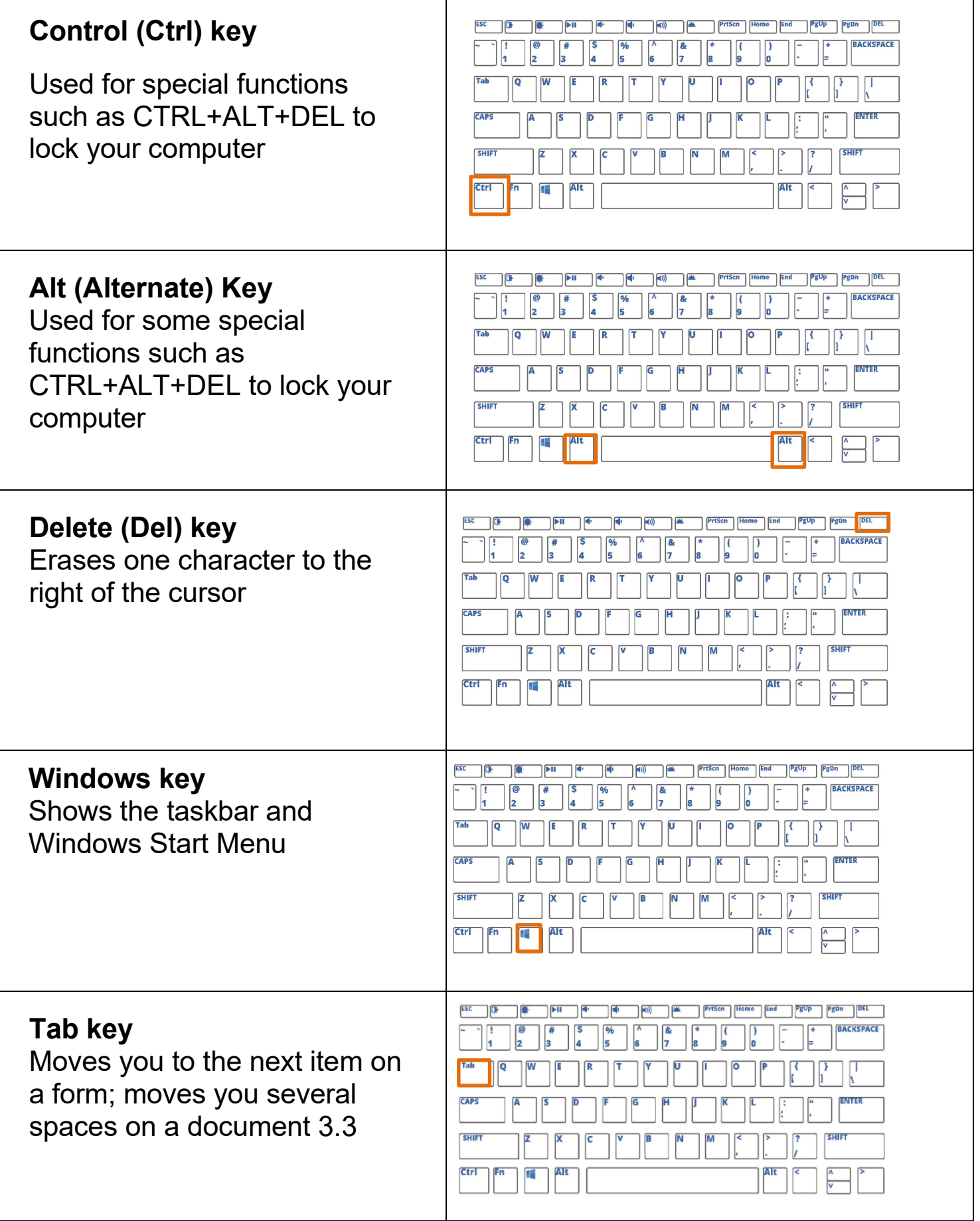